### **Evaluation du site www-mcafeecom-activate.com**

Généré le 09 Juin 2017 15:20

**Le score est de 68/100**

### **Optimisation du contenu**

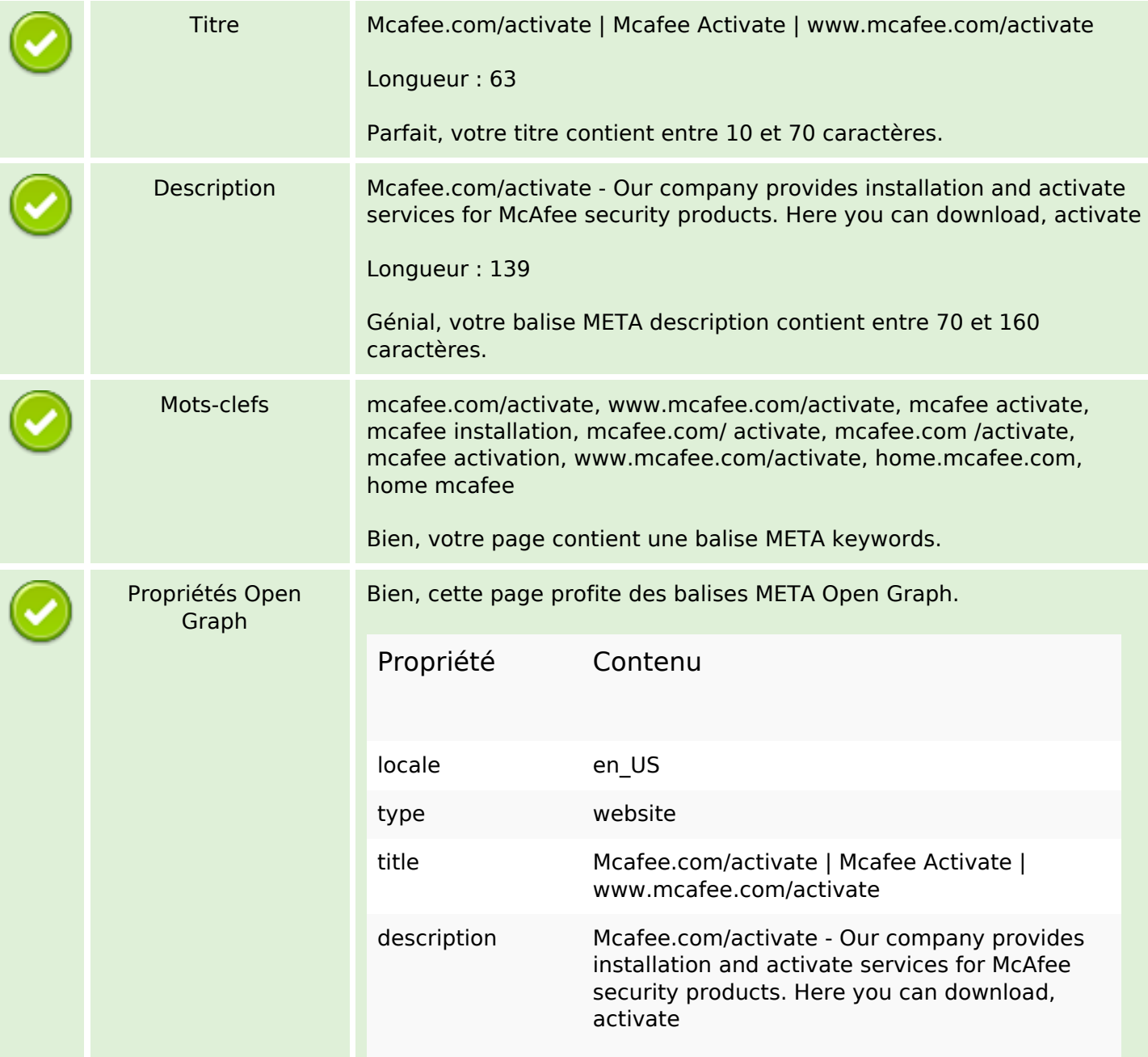

# **Optimisation du contenu**

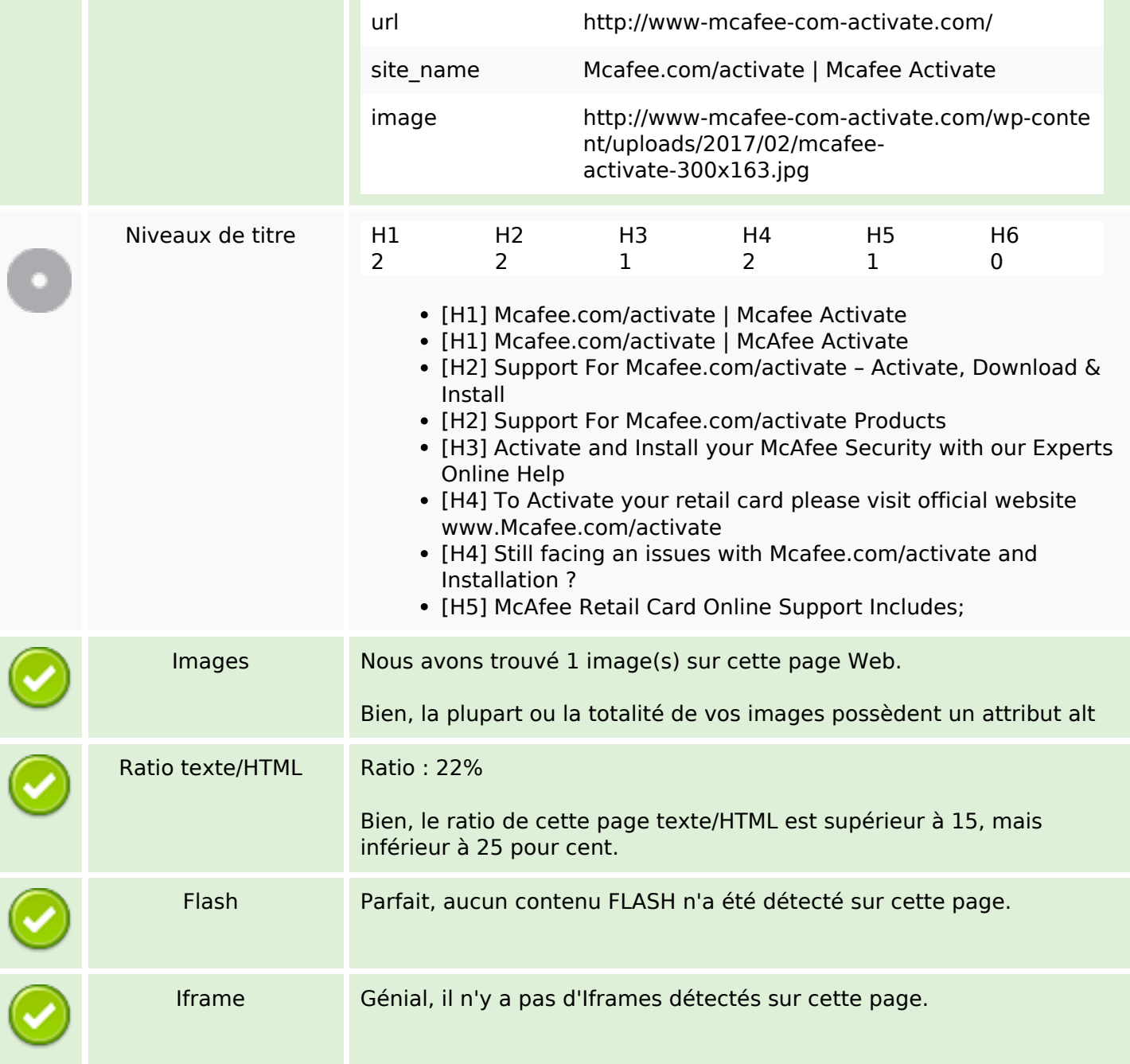

### **Liens**

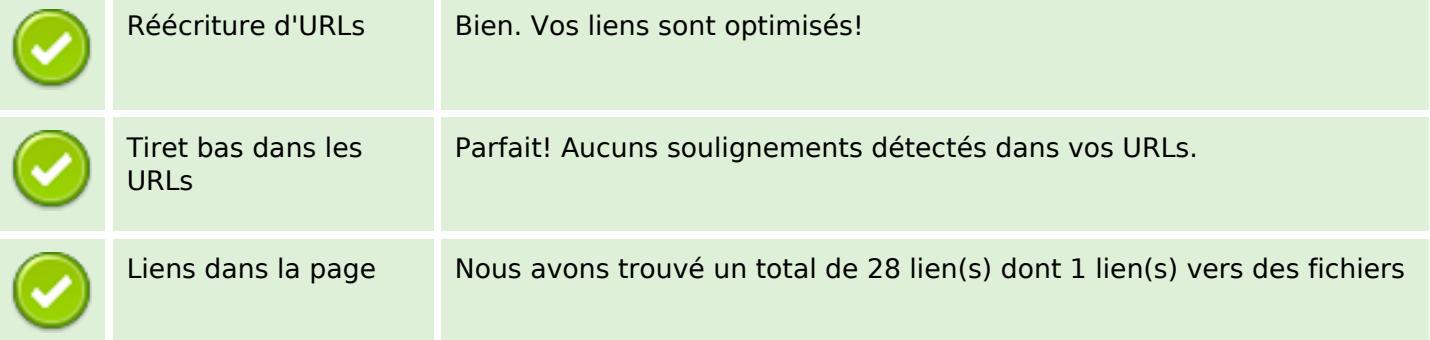

#### **Liens**

Statistics **Liens externes : noFollow 0%** Liens externes : Passing Juice 21.43% Liens internes 78.57%

## **Liens dans la page**

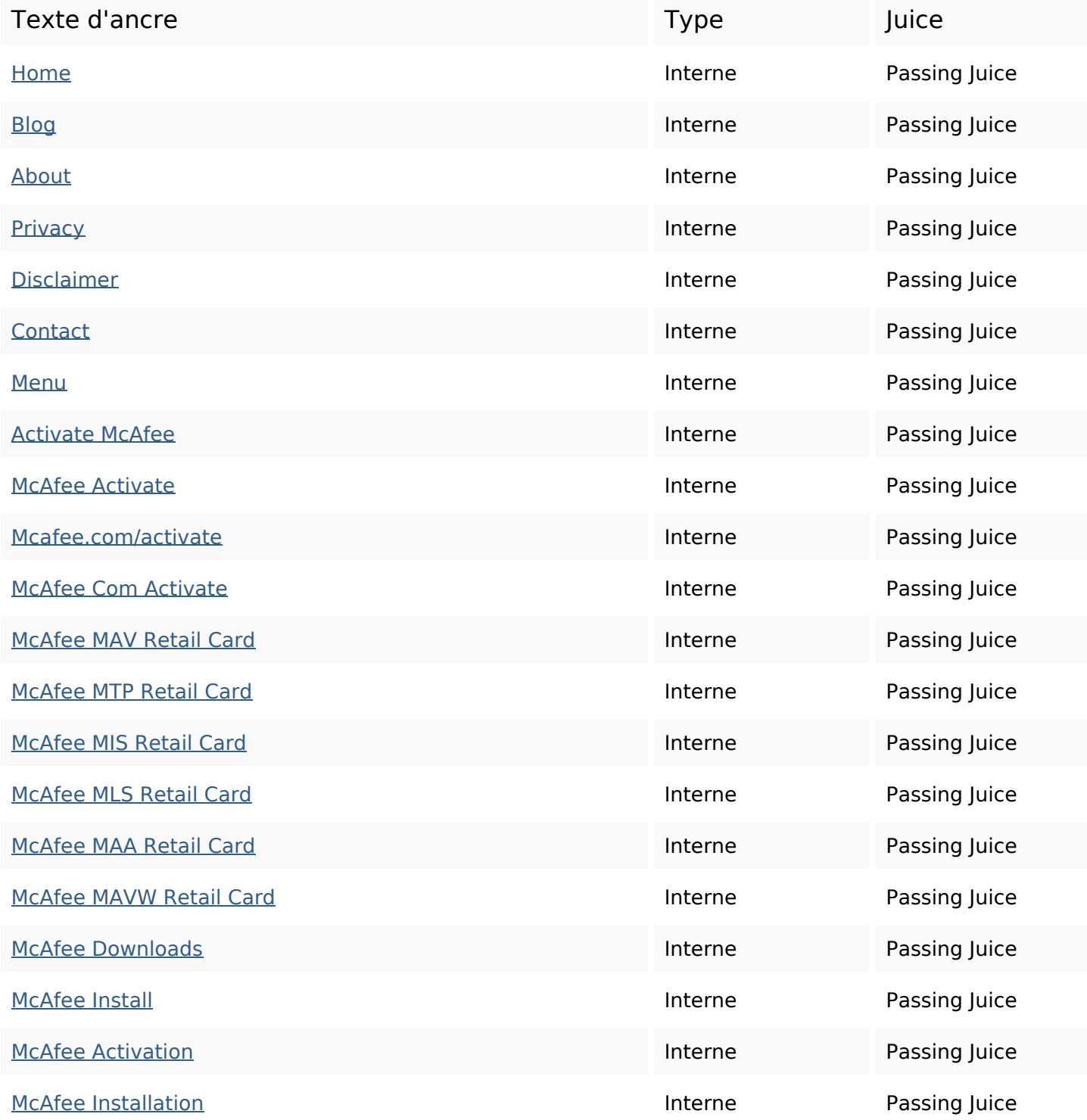

## **Liens dans la page**

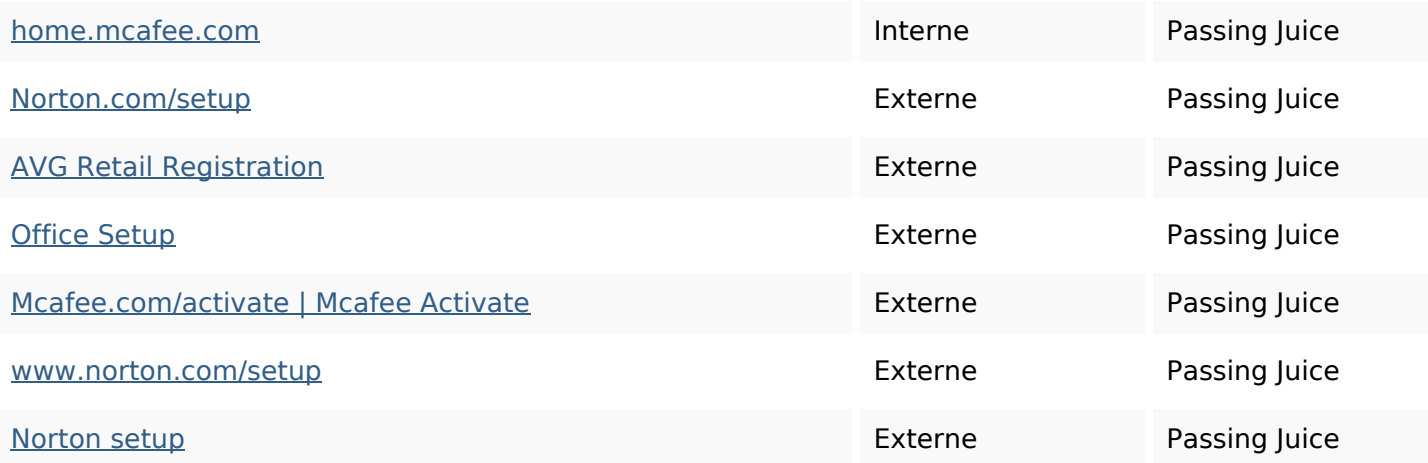

#### **Mots-clefs**

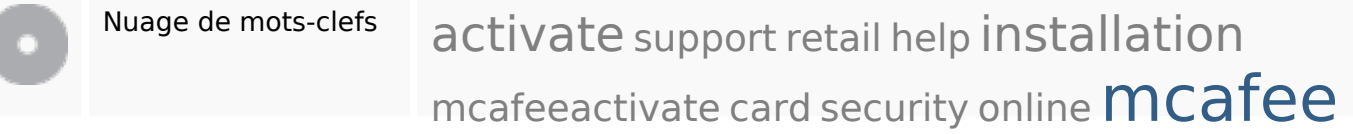

## **Cohérence des mots-clefs**

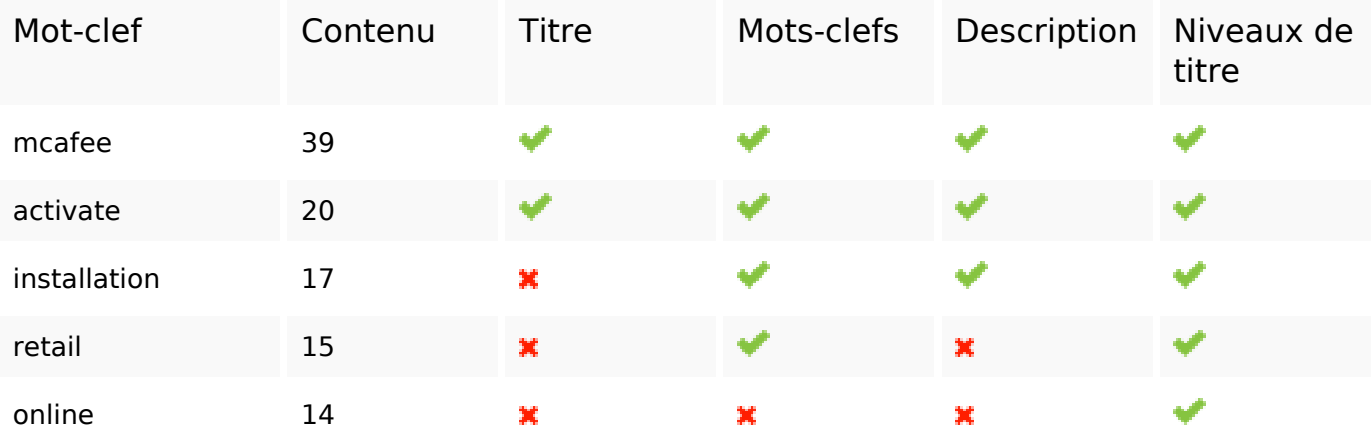

## **Ergonomie**

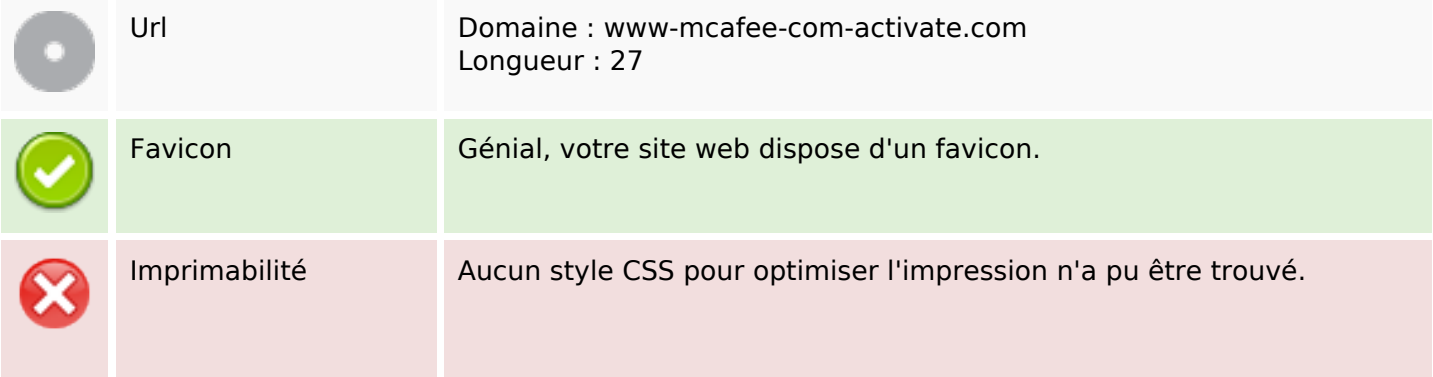

# **Ergonomie**

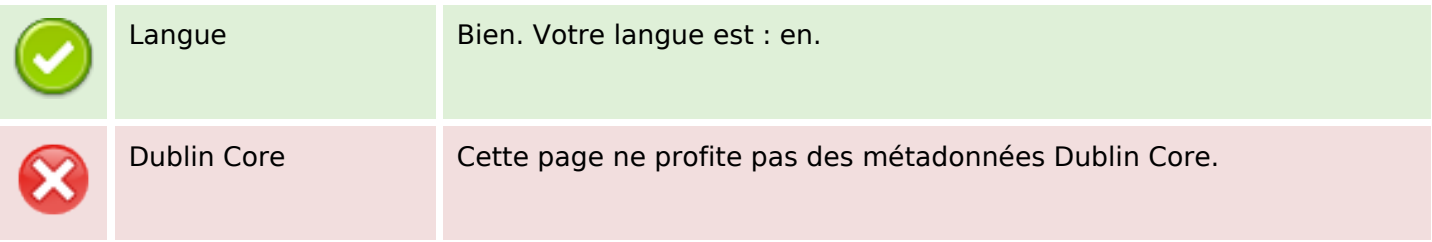

#### **Document**

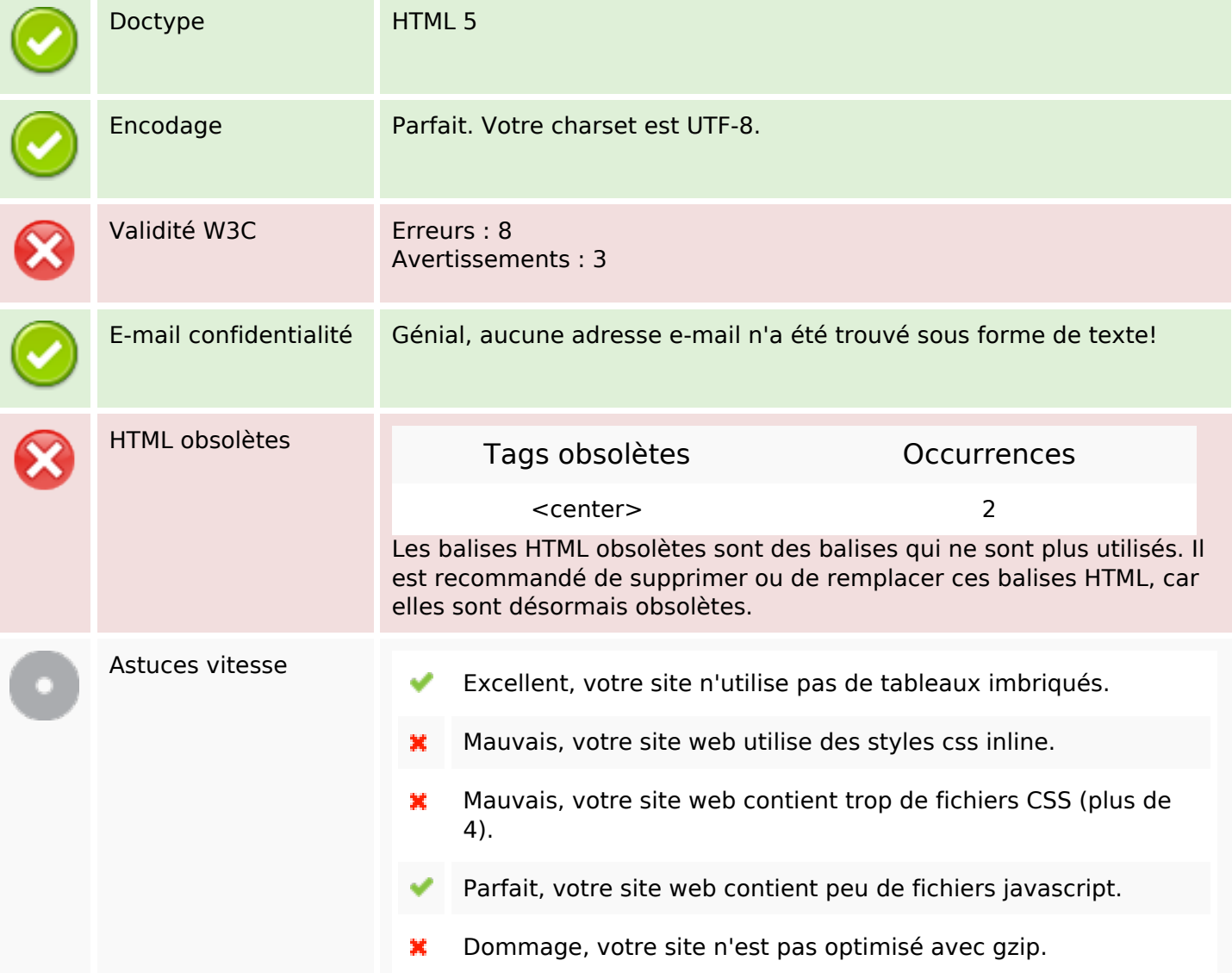

## **Mobile**

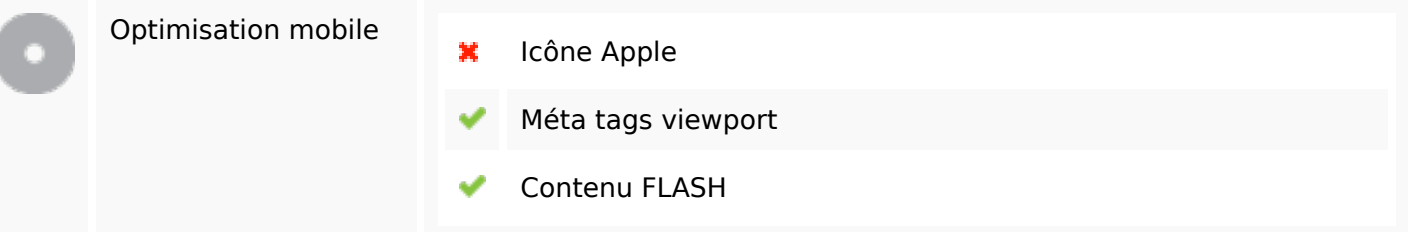

**Mobile**

# **Optimisation**

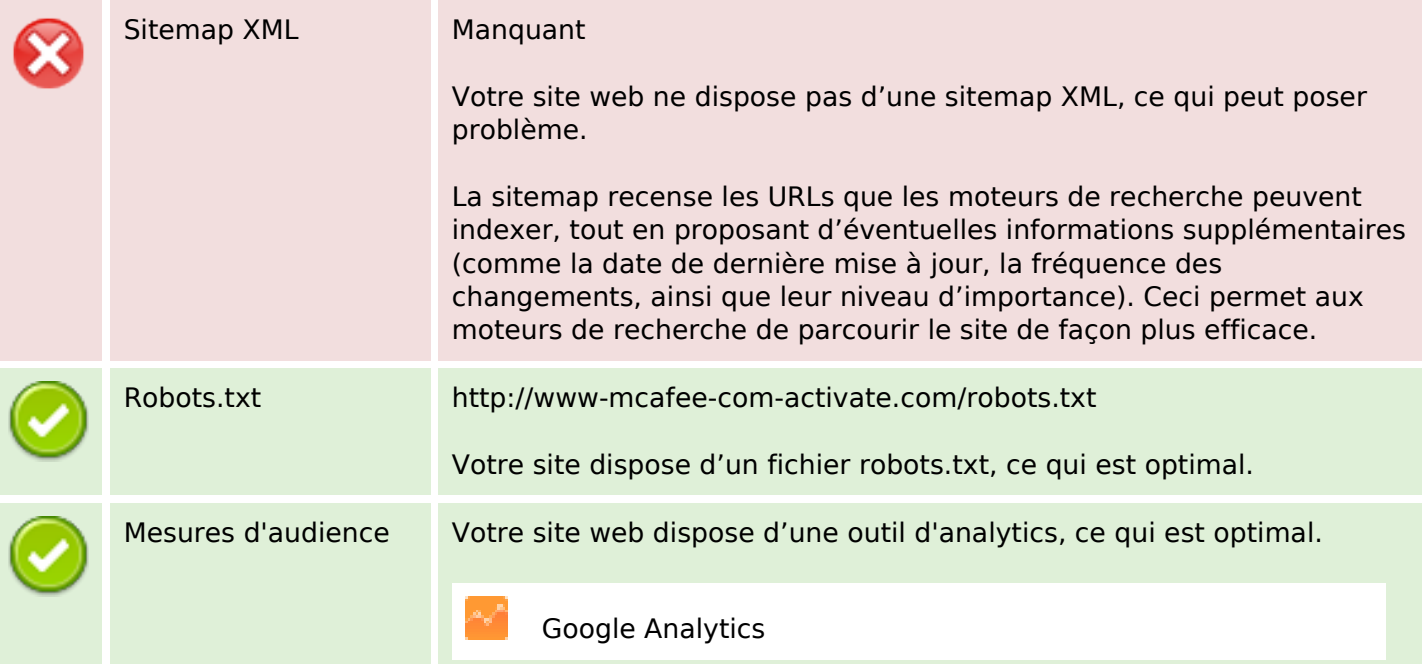